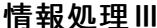

科目ナンバリング INF-103 2 畄 付

## 森 覚

1. 授業の概要(ねらい)

コンピューターによる情報処理システムの利用が広く浸透している現代社会において、わたしたちは、日々、さまざまな情報 に接して生きています。それらをうまく活用することは、市民生活や企業活動に多くのメリットをもたらしますが、現実な問題 として、膨大な量の情報を前にした個人が、自分に必要な情報を選び出し、処理し続けるのには、限界があります。

そこで煩雑な情報処理に必要不可欠なツールとなってくるのが、データベースと呼ばれる情報処理システムです。

かつて大量の情報を整理して保管し、必要に応じてコンピューター上に蓄積された情報を活用する技術は、高額な運用費 と機材、プログラムに関する高度な知識が必要とされるものでした。しかし昨今では、安価な値段で販売されるソフトウェア を利用して、住所名簿録、会計管理、在庫管理、蔵書目録などのデータベースを簡単に構築することができるようになりま した。このため、今日における情報処理システムは、日常生活でも身近なツールとなり、さまざまな業種・職種で必要とされ る、個人が身につけるべき必須の技術として認識されるようになってきています。

本授業は、データベースの知識を学ぶことに加えて、広く一般的に普及ているソフトウェアであるMicrosoft Accessを実 習形式で操作します。毎回の講義では、データを集める格納の作成、Microsoft Office関連ソフトとの連携、データの入 力・加工・抽出・集計といった一連の作業方法を身につけていきます。これにより最終的には、情報処理システム構築の基 礎について受講者が理解し、修得することを目指します。

2. 授業の到達目標

① リレーショナルデータベースの基本的な知識を理解している。

- ② Microsoft Accessの基本操作ができる。
- ③ Microsoft Accessを用いてテーブル・クエリ・フォーム・レポートからなるデータベースの構築ができる。
- ④ Microsoft Accessによるデータの入力・加工・集計ができる。
- ⑤ データベースの構築について試行錯誤し、解決策を見いだすことができる。

3. 成績評価の方法および基準

- 1 課題レポート 20%<br>② 実習課題 30%
- $(2)$  実習課題
- ③ 学期末課題 50%

4. 教科書・参考文献

## 教科書

富士通エフ・オー・エム株式会社 よくわかるMicrosoft® Access® 2019 基礎 FOM出版

5. 準備学修の内容

- ① 教科書とレジュメをよく読み、内容や操作手順を理解する。
- ② わからない言葉を確認して調べておく。
- ③ 課題としてレポートなどを提出してもらうので、毎回、授業の内容をまとめておく。

6. その他履修上の注意事項

LMSを利用しますので講義前に確認してください。 講義は、基本的にパソコンを使用した対面実習形式ですが、受講者の学習状況に合わせた講義進行を行います。 また、Microsoft Accessを所持している受講生は少ないと想定されます。 そのため、オンライン講義などになった場合は、教員より適時指示を出します。

7. 授業内容

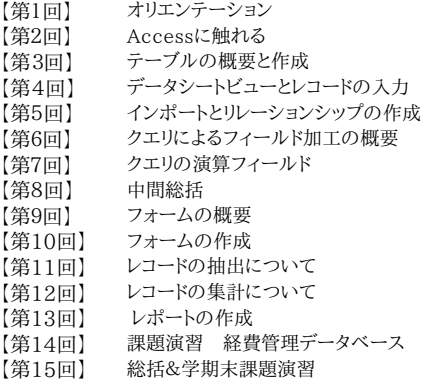